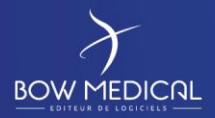

Référence : BM-INS-PR09

Ver. 04

# REALISATION D'UN AUDIT

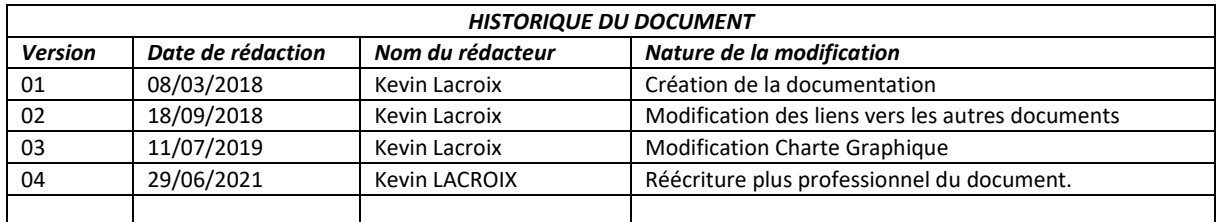

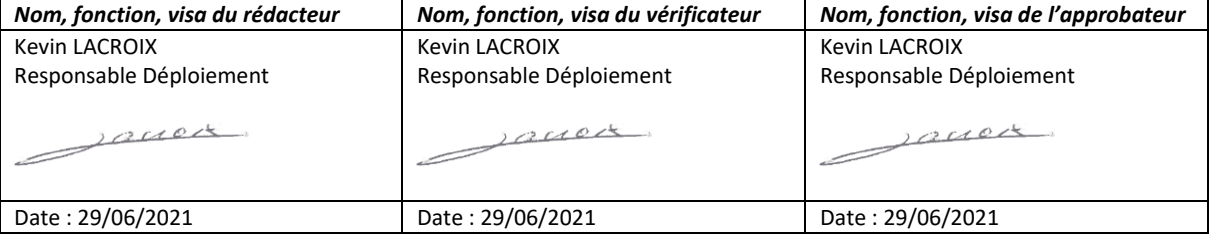

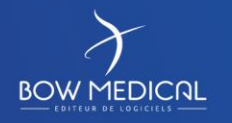

Modifié le : 29/06/2021

: **1 / 4**

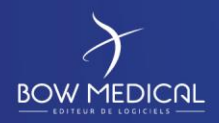

Ver. 04

# Table des matières

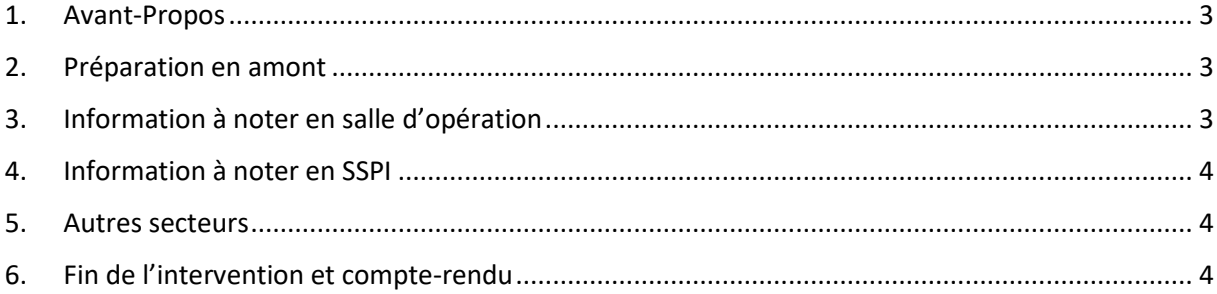

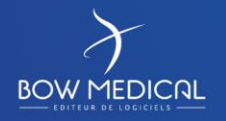

Modifié le : 29/06/2021

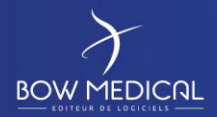

Ver. 04

#### **1. Avant-Propos**

La réalisation d'un audit est soumise à facturation et permet d'obtenir les informations importantes pour le futur déploiement et la commande en lien.

## **2. Préparation en amont**

Avant le départ sur site, il est important de prendre contact avec l'établissement afin d'organiser la date, le point de rendez-vous et de votre interlocuteur sur place (ainsi que comment le contacter).

Il n'y a pas de règle fixe, mais généralement en arrondissant largement au supérieur, un passage de 10 minutes par salle et d'une heure par SSPI est suffisant.

La présence d'une personne connaissant le périmètre d'installation du logiciel est obligatoire. Idéalement, si un biomédical et/ou un référent métier est également disponible pour la visite, cela permet de prendre des décisions sur place plus concrète et plus rapidement.

Certains centres sont également capables de vous transmettre des plans ou la liste intégrale des appareils biomédicaux utilisés en anesthésie ce qui sont des sources d'informations très utile.

# **3. Information à noter en salle d'opération**

Une fois sur place, il est obligatoire de vérifier dans chaque salle d'opération les points suivants :

- **Le moniteur :** Marque Modèle Port disponible Vérification des options obligatoires à la communication.
- **Le ventilateur** : Marque Modèle Port disponible Vérification des options obligatoires à la communication – Vérification des supports de bras présents.
- La présence de prises électriques pour l'installation d'un ordinateur (à proximité).
- La présence de prises réseaux (ou d'un WIFI très stable) pour la connexion au réseau de l'ordinateur (à proximité) et/ou des serveurs de port.
- La possibilité d'installer un ordinateur (sur la station à l'aide d'un bras ce que nous proposons en priorité en anesthésie ou si cela n'est pas possible une possibilité de fixation au mur, sur chariot etc…)

Il est également intéressant de demander à une personne du métier si d'autres appareils sont utilisés dans cette salle comme par exemple un pousse seringue électrique ou autre et dans ce cas, comme pour le moniteur noter les informations de la marque, du modèle, des ports etc.

Bien entendu, il faudra noter les informations dans chaque salle en indiquant le numéro de cette dernière pour l'écriture d'un compte-rendu complet à envoyer ultérieurement par le centre.

Il ne faut pas non plus hésiter à prendre des photos des salles afin de mieux se remémorer la pièce ultérieurement (notamment si le centre à certaines interrogations).

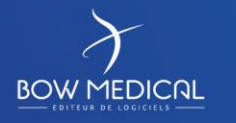

Modifié le : 29/06/2021

: **3 / 4**

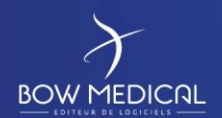

Ver. 04

## **4. Information à noter en SSPI**

Une fois sur place, il est obligatoire de vérifier dans la SSPI les points suivants :

- **Les moniteurs :** Marque Modèle Port disponible Vérification des options obligatoires à la communication.
- De déterminer le fonctionnement concernant la récupération de données, c.-à-d. s'il est possible d'installer un ordinateur à proximité des lits, s'il faut prévoir une récupération des données à distance dans une salle de commande, s'il y aura un ordinateur pour un ou plusieurs lits etc…
- La présence de prises électriques pour l'installation d'un ordinateur ou serveur de port (à proximité du moniteur).
- La présence de prises réseaux (ou d'un WIFI très stable) pour la connexion au réseau de l'ordinateur (à proximité du moniteur) et/ou des serveurs de port.

Il est également intéressant de demander à une personne du métier si d'autres appareils sont utilisés dans cette salle comme par exemple un ventilateur, un pousse seringue électrique ou autre et dans ce cas s'il est jugé utile de le connecter à Diane (rapport coût/utilité à prendre en compte). Si la connexion d'appareils autre que le moniteur semble important, il ne reste plus qu'à noter les informations habituelles (marque – modèle – options – ports etc…)

#### **5. Autres secteurs**

Il est également important de noter lors de la visite s'il y a des salles d'inductions, des salles de radiologies ou autres secteurs spécifiques afin de les faire apparaitre dans le compte-rendu. Comme pour les salles d'opération et la SSPI, il faudra en fonction de la situation déterminer une solution viable pour permettre l'installation d'un ordinateur et permettre la récupération des données sur Diane (et donc forcément noter les informations sur les appareils biomédicaux et les prises disponibles).

#### **6. Fin de l'intervention et compte-rendu**

Généralement, il est préférable à la fin de la visite du bloc de refaire un point au calme avec le service informatique concernant les problèmes majeurs pouvant être rencontrés (problème de prise réseau, problème d'option sur un appareil biomédical etc…).

Le compte-rendu doit être rédigé de façon à exposer les atouts mais surtout les contraintes et problématiques pour l'installation du logiciel. Il permet également d'indiquer les solutions proposées en salle et SSPI et permet le comptage du nombre de licences exactes et des appareils biomédicaux en fonction de leurs marques et modèles.

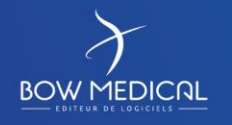

Modifié le : 29/06/2021